## **Build Restful Web Service Using Eclipse**>>>CLICK HERE<<<

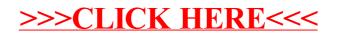